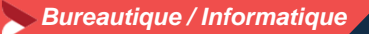

# **Modéliser en 3 D avec SketchUP – Initiation Utilisation d'un logiciel de CAO 3D (PCIE-ICDL)**

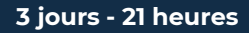

#### **OBJECTIFS ET COMPÉTENCES VISÉES**

- Installer et paramétrer l'outil
- Utiliser une interface 3D et ses fonctionnalités pour visualiser des scènes d'objet

#### **PROGRAMME**

Pour optimiser votre participation : avoir des connaissances de base en informatique

## **Découverte de l'outil – 1 jour**

- Interface (barre de menu, les fenêtres, raccourcis, affichage,...)
- Prise en main de l'espace tridimensionnel.
- Les outils de base : Les outils de dessin et l'outil effacer.
- Passer de la 2D à la 3D
- Aller plus loin dans la modélisation 3D : Les outils 3D. Réalisation de formes complexes.

## **Structuration de la démarche – 1 jour**

- Groupes et composants : Utilisation des calques.
- Utilisation de groupes et de composants.
- Gérer les groupes et composants.
- Cotations et textes : Les outils de mesures. Les cotations. Les textes et les notations.

## **Rendu et présentation – 1 jour**

- Habillage et rendu : Couleurs et textures
- Placer une image dans un modèle. Les styles
- Présentation : Créer une coupe.
- Utilisation des scènes pour visualiser plusieurs coupes.
- Créer et exporter une animation. Import/export. Imprimer.

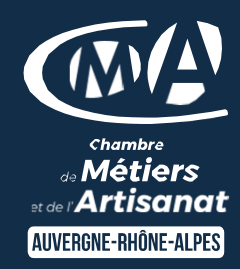

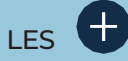

- Être autonome face à l'outil
- Taux de satisfaction : détail sur le site internet

### PUBLIC

- Chef d'entreprise
- $\checkmark$  Conjoints
- $\checkmark$  Salarié
- Demandeurs d'emploi

## PRÉREQUIS

*Aucun*

LIEUX / DATES 2024

## CMA Le Puy-en-Velay

Mardis 10,17,24 septembre

## **HORAIRES**

De 9h à 12h30 et de 13h30 à 17h

## TARIF

672 € nets de taxe + 120€ de coût de certification si CPF

Prise en charge possible selon votre statut (artisan, salarié, conjoint)

# DÉLAI D'ACCÈS

*.* Si le seuil de 7 stagiaires est atteint Inscription possible jusqu'à 8 jours de la date de session

#### **CONTACTS**

 CMA Le Puy-en-Velay Marlène TRINTIGNAC / 04 71 02 61 19 marlene.trintignac@cmaauvergnerhonealpes.fr

## CMA Monistrol-sur-Loire

Ghislaine RAVEL/ 04 71 02 98 65 ghislaine.ravel@cmaauvergnerhonealpes.fr

Siret : 130 027 956 00015 Enregistré sous le numéro 84691788769. Cet enregistrement ne vaut pas agrément de l'Etat.

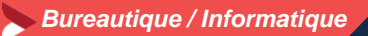

# **Modéliser en 3 D avec SketchUP – Initiation Utilisation d'un logiciel de CAO 3D (PCIE-ICDL)**

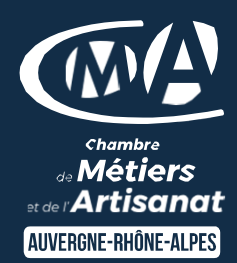

**3 jours - 21 heures**

#### **MATÉRIEL ET MODALITÉS PÉDAGOGIQUES**

- Formation en présentiel
- Modalités pédagogiques : Echanges, analyse de pratiques, mises en situation et mises en pratique, cas réels d'entreprises, coconstruction. alternance d'apports théoriques et pratiques.

#### **FORMATEUR**

• Un formateur spécialisé sur le logiciel Sketchup auprès d'artisans des TPE-PME. Expérience professionnelle significative et dont les compétences pédagogiques ont été validées par notre service pédagogique. Pour plus de précisions sur les références du formateur contacter le service formation au 04 71 02 34 56

#### **MODALITÉS D'ÉVALUATION**

- Evaluation des acquis par le formateur (tour de table et mise en situation) - présentation possible à la certification PCIE (RS 5191) module "CAO-3D " sur la base d'un test de 35 minutes
- Evaluation de satisfaction

#### **ACCESSIBILITÉ**

- Locaux accessibles aux personnes en situation de handicap.
- Le service formation vous orientera si nécessaire vers le référent handicap dédié afin d'envisager vos éventuels besoins spécifiques :
- Nom : LUTHAUD Marie-Laure Téléphone : 04 71 02 98 60

**CONTACTS** 

 CMA Le Puy-en-Velay Marlène TRINTIGNAC / 04 71 02 61 19 marlene.trintignac@cmaauvergnerhonealpes.fr

# CMA Monistrol-sur-Loire

Ghislaine RAVEL/ 04 71 02 98 65 ghislaine.ravel@cmaauvergnerhonealpes.fr

Siret : 130 027 956 00015 Enregistré sous le numéro 84691788769. Cet enregistrement ne vaut pas agrément de l'Etat.